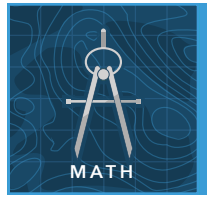

from the Esri GeoInquiries™ collection for Mathematics

Target audience – Algebra/Geometry learners

Time required – 15 minutes

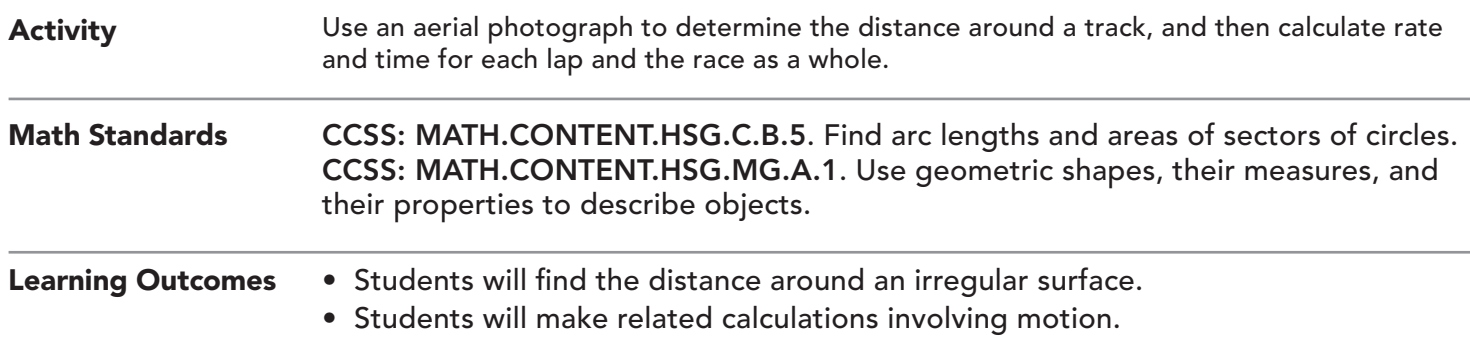

## Map URL: http://esriurl.com/mathGeoInquiry2

# <sup>२०</sup> Engage

## How big is the Indy 500 track?

- $\rightarrow$  Click the URL above to launch the map.
- ? Why is it called the Indianapolis 500? *[The race as a whole is 500 miles long, involving multiple laps.]*
- ? How might you find a way to estimate the length of the track? *[Possible answers include: Compare to other known objects visible in the map; use the scale bar; and so on.]*
- ? How long do you estimate the track to be? *[Allow students to estimate without providing an exact answer.]*

# <sup>o</sup> Explore

## How long are the straightaways on the track?

- ʅ Using the Measure tool, use the Distance tool in feet to measure the track. *[See the* Use the Measure Tool *tip on page 2 for details.]*
- $\rightarrow$  Measure the straightaways of the track.
- ? How long are all straightaways together? *[Two %-mile-long (1,000 m) long straightaways plus two 1/8-milelong (200 m) short (chute) straightaways = 12/8 or 1.5 miles.]*

# **Explain**

#### How are the curves in the oval track measured?

- → Measure the distance of the four curved areas by approximating the center of one curve, and use the Measure tool to determine the radius.
- **–** The curves are not quarter circles, so the calculation will be approximate.
- $\rightarrow$  Calculate the distance for each arc length with a circumference formula for circles (2 x pi x radius).
- **–** The sum of all distance measures from the curves and straight segments will be the distance around one lap of the Indy 500.
- ? How long is the track at Indianapolis? *[Total of measures will approximate 2.5 miles.]*
- ? How many laps are necessary to complete the Indy 500? *[200 laps]*

# Elaborate

### How does track length vary between inside and outside lanes?

- → Read aloud: "Compare distances for the inside and outside lanes of the track. The track is 50 feet wide in the straight sections and 60 feet wide in the curves."
- ? How much farther does a car travel on the outside compared to the inside of the track? *[Straight sections make no difference; curves have a radius 60 ft longer, so each lap would be 2pi x 60, or 120pi (~377) ft longer.]*
- ? How long would it take an average car going 60 miles per hour to travel around the track? *[2.5 minutes]*
- ? How long would it take that same car to complete the full Indy 500? *[2.5 minutes per lap \* 200 laps = 500 mins (or a little over 8 hours); current winners complete the course in about 3 hours.]*

# **V** Evaluate

#### How does radius change between ovals and circles?

- ? If the track was totally circular but the same distance, what would the radius be? *[c = 2 \* pi \* r; approximate radius is 2,100 feet]*
- ? How do early estimates of the track length compare to the measured track lengths? *[Answers will vary.]*

## TURN A MAP LAYER ON AND OFF USE THE MEASURE TOOL

- Make sure that the Details pane is selected, and click Show Contents Of Map.
- To show individual map layers, select the check boxes next to the layer names.
- Hint: If a map layer name is light gray, zoom in or out on the map until the layer name is black. The layer can now be turned on.

- Click Measure, select the Distance button, and from the drop-down list, choose a unit of measurement.
- On the map, click once to start the measurement, click again to change direction, and double-click to stop measuring.
- Hint: Position the area of interest on the map so that it is not obscured by the Measure window.

# Next Steps

DID YOU KNOW? ArcGIS Online is a mapping platform freely available to public, private, and home schools. A school subscription provides additional security, privacy, and content features. Learn more about ArcGIS Online and how to get a school subscription at http://www.esri.com/schools.

#### THEN TRY THIS...

- With an ArcGIS Online organizational account for schools, use the Analysis tools to calculate a drive time. Use the model analysis to get to school. How does the average speed compare with the record speed for the Indianapolis 500 race? *[Record was in 2013: 187.433 mph]*
- Explore another mapped race with story maps at: http://esriurl.com/GEO041701.

#### TEXT REFERENCES

#### This GIS map has been cross-referenced to material in sections of chapters from these high school texts.

- *• Geometry by Holt, Rinehart & Winston Chapter 9*
- *• Geometry by Houghton Mifflin Chapter 9*
- *• Geometry by Moise & Downs Chapter 14*

WWW.ESRI.COM/GEOINQUIRIES copyright © 2017-2018 Esri

Version Q1 2018. Send feedback: http://esriurl.com/GeoInquiryFeedback

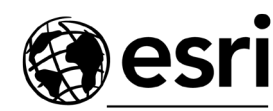

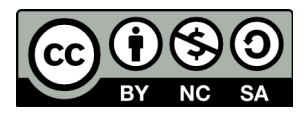

THE SCIENCE OF WHERE